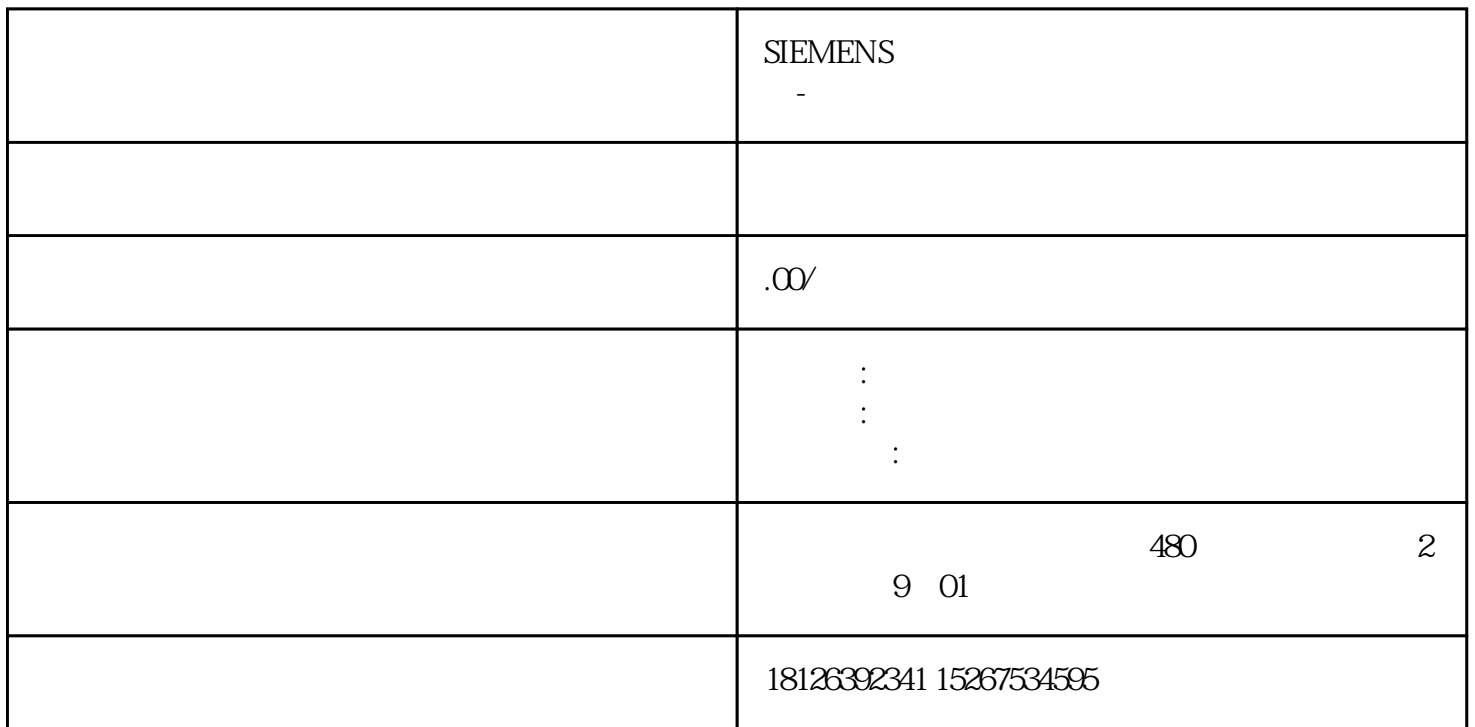

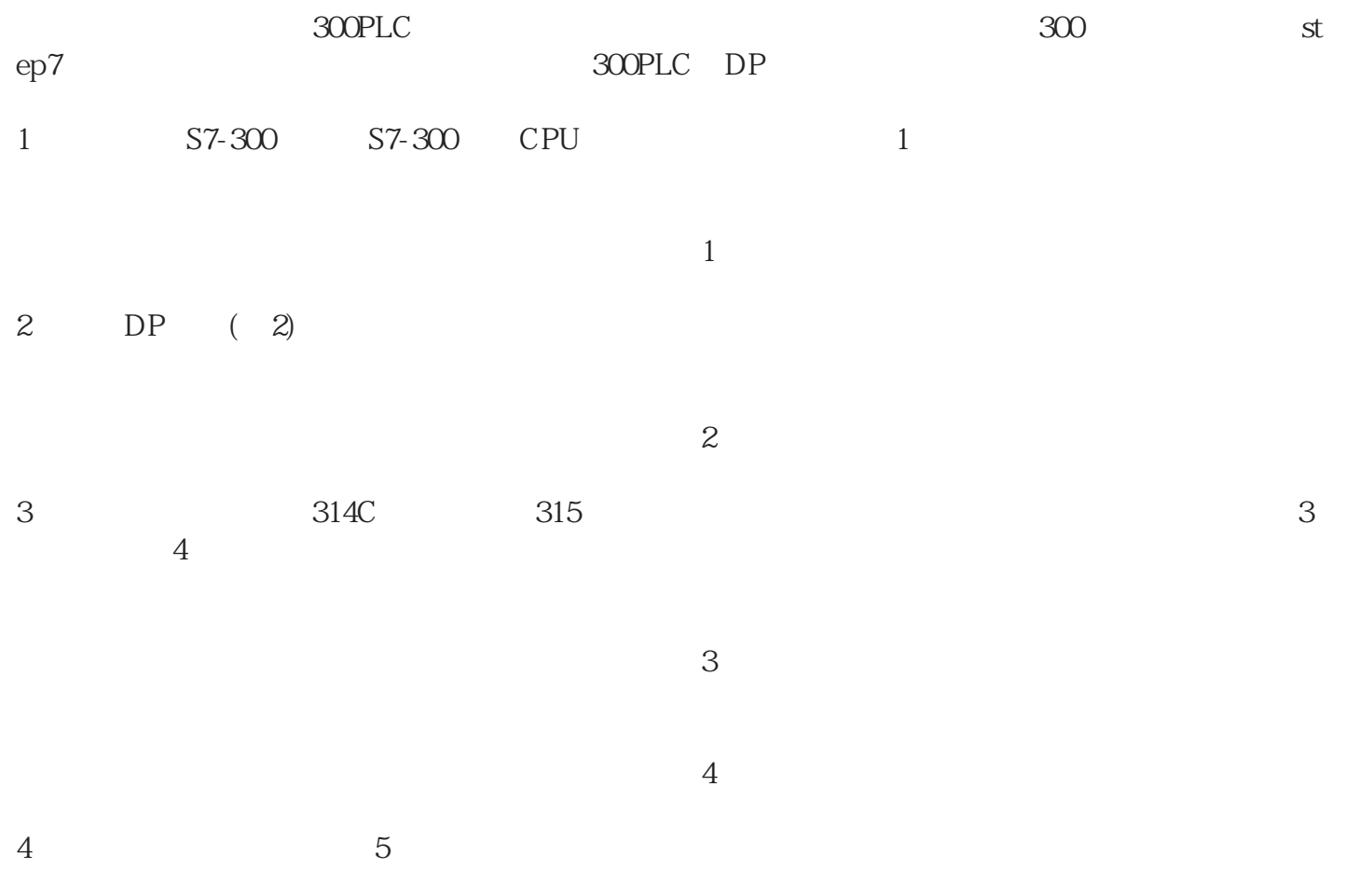

 $5$  PLC 6

CPU

(图6)

(图5)

index: DP: the contraction of the contraction of the contraction of the contraction of the contraction of the contraction of the contraction of the contraction of the contraction of the contraction of the contraction of th